### 云南农业大学动科生产实践虚拟仿真教学科研设备采购项目

# 更正公告

#### 一、项目基本情况

原公告的采购项目编号: QHZX-202310KM1432 (校采.2023-51号)

原公告的采购项目名称:云南农业大学动科生产实践虚拟仿真教学科研设备采购 项目

首次公告日期:2023年10月9日

#### 二、更正信息

更正事项:采购文件

更正内容:云南谦和工程咨询有限公司受云南农业大学的委托,就云南农业大学 动科生产实践虚拟仿真教学科研设备采购项目(项目编号: QHZX-202310KM1432(校采 .2023-51号))进行竞争性谈判。

(一)现对本项目的获取谈判文件时间延期至:2023年10月13日18时00分(北京时间) ;响应文件提交截止时间延期至:2023年10月17日09时30分(北京时间);响应文件开 启时间延期至:2023年10月17日09时30分(北京时间);谈判保证金缴纳截止时间延期 至:2023年10月17日09时30分(北京时间);

(二)现对本项目竞争性谈判文件"第三章 谈判程序和方法-2.1符合性评审标准"做 出更正:

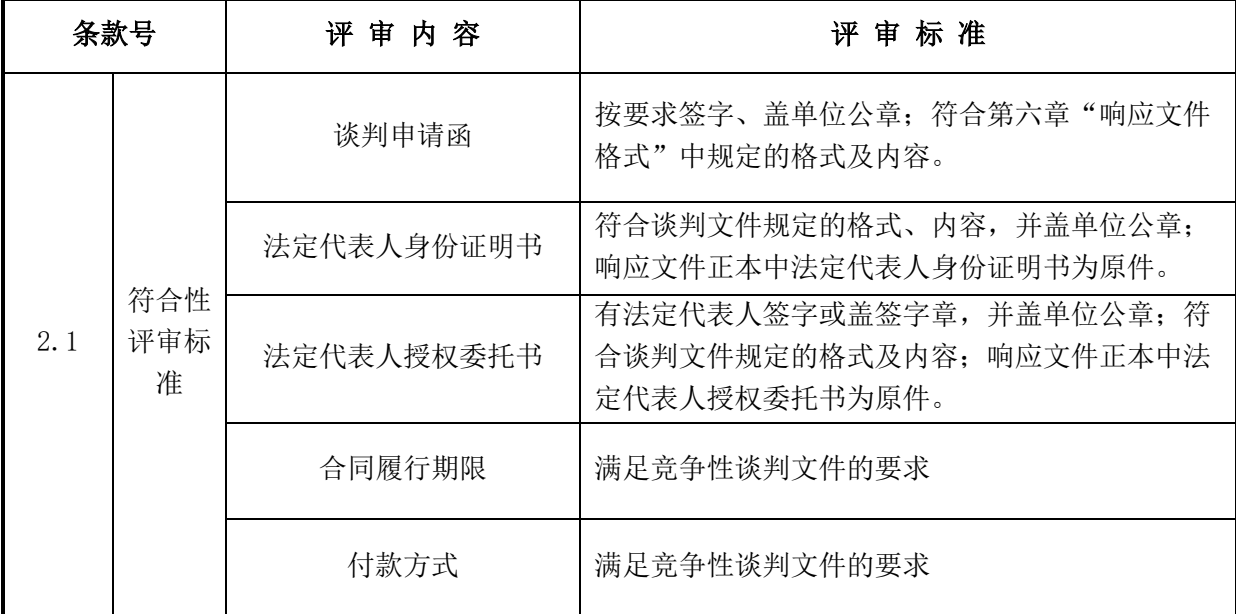

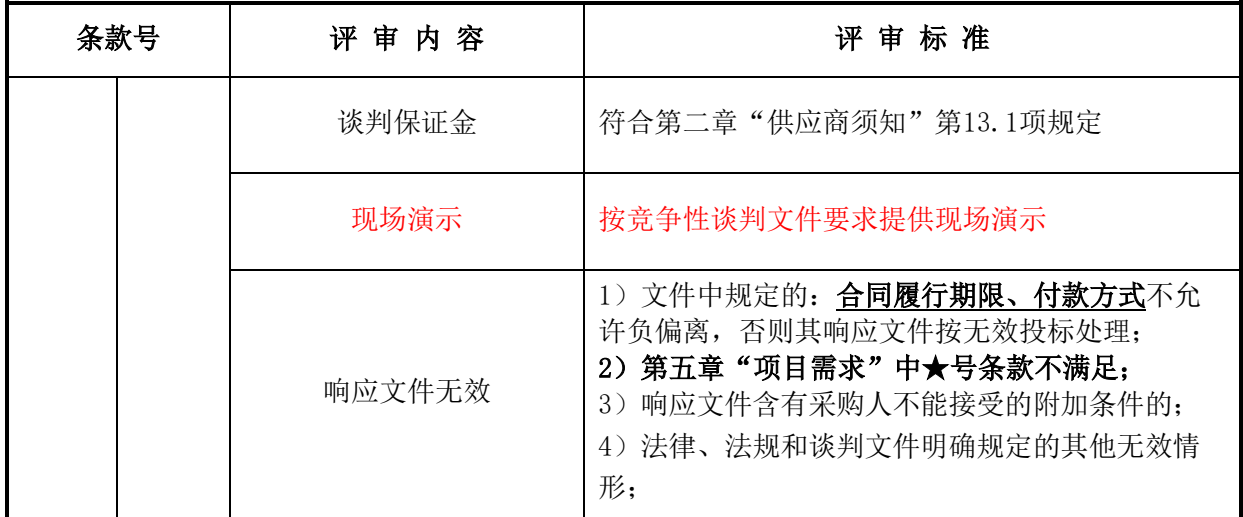

(三)现对本项目竞争性谈判文件"第五章 技术要求"做出更正:

一、技术要求:

注: 1. 本章中"二、售后服务要求、三、验收要求"标注★的为实质性响应条款, 供应商必须作出满足或者优于原要求和条件的承诺;

2. 本章中技术参数及性能要求标注"★"的为实质性响应条款,供应商必须作出 满足或者优于原要求和条件的承诺。参数里特殊要求提供技术支持资料的,必须提供 技术支持资料支持技术规格偏离表应答,未提供技术支持资料或技术支持资料应答不 符,则视为不响应该条技术参数要求,其响应文件作无效处理。

3. 演示要求: 对本章中标注"#"的部分逐一进行30分钟以内真实的软件环境演示, 不接受供应商通过视频、PPT或静态页面等形式进行演示,未提供演示不予通过符合性 审查。

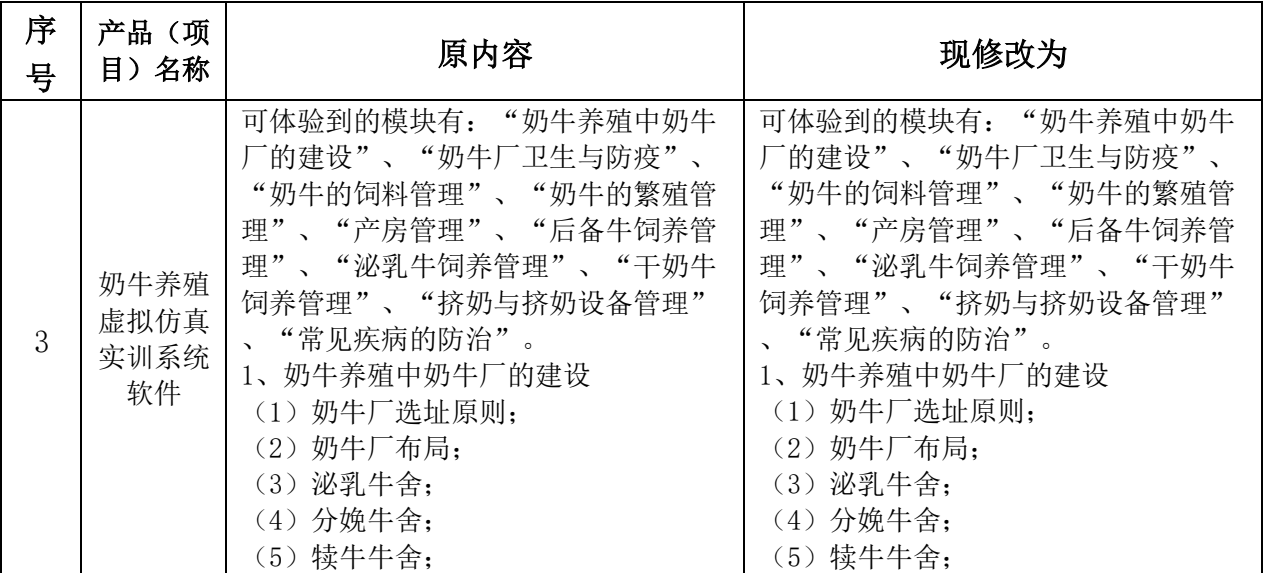

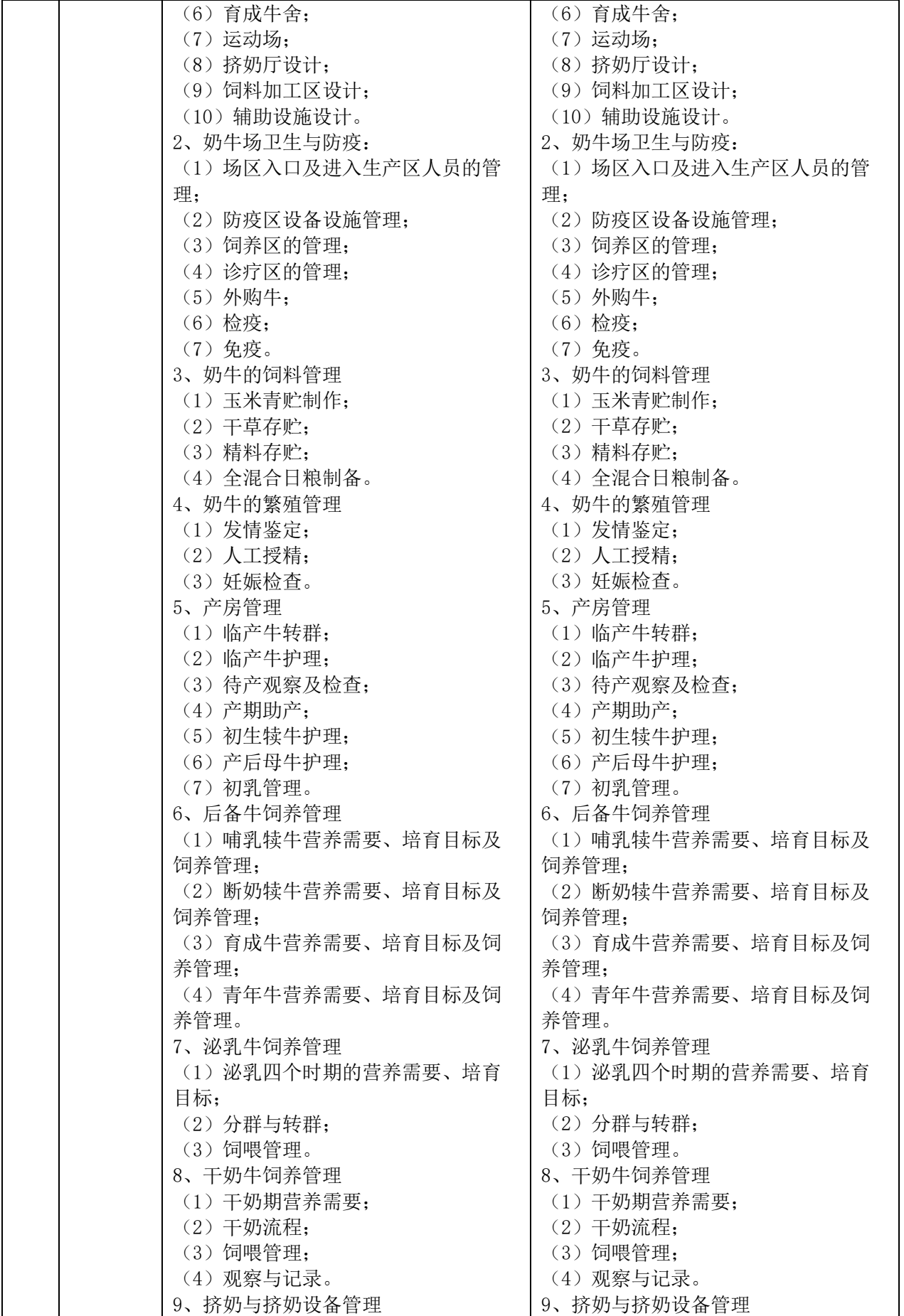

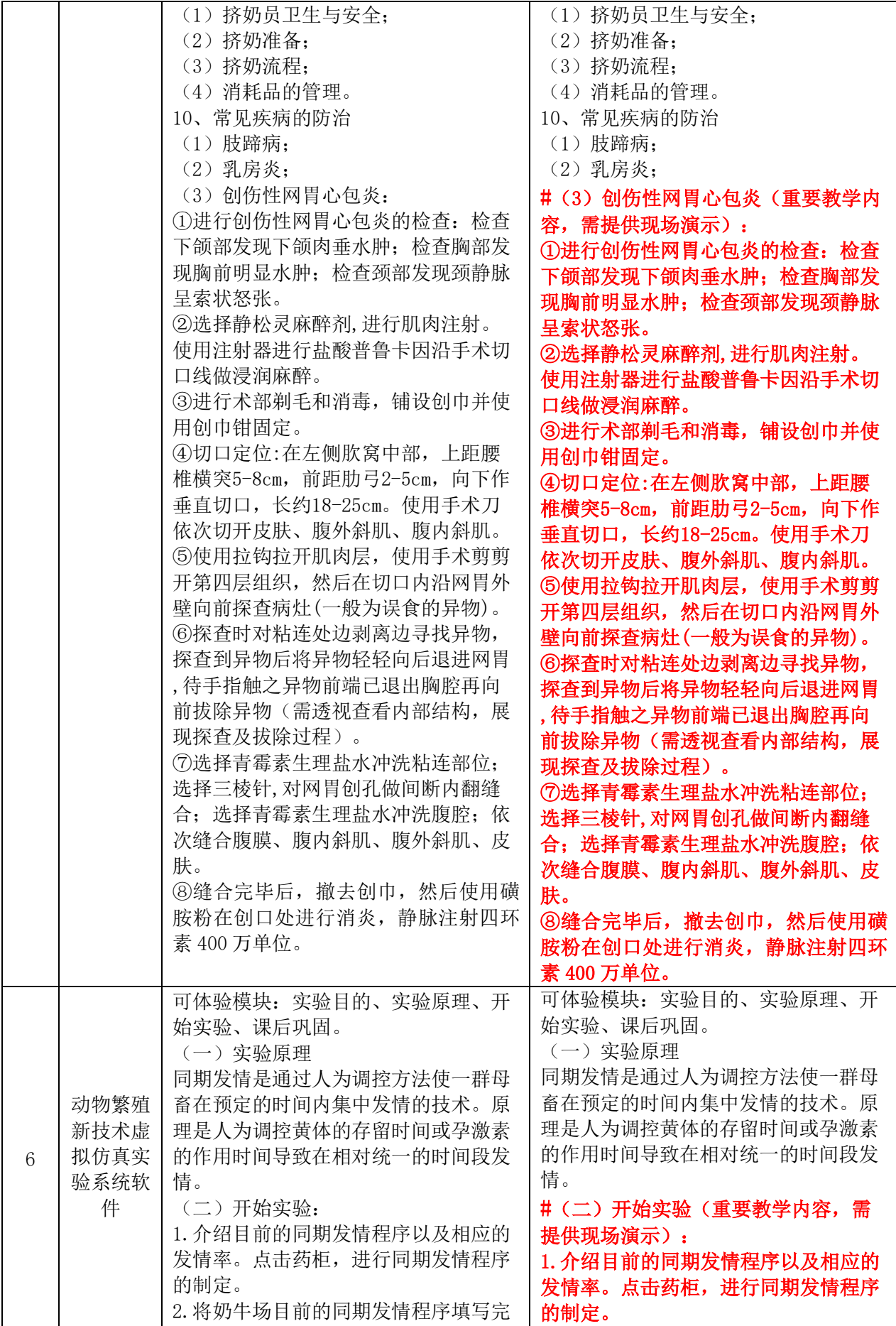

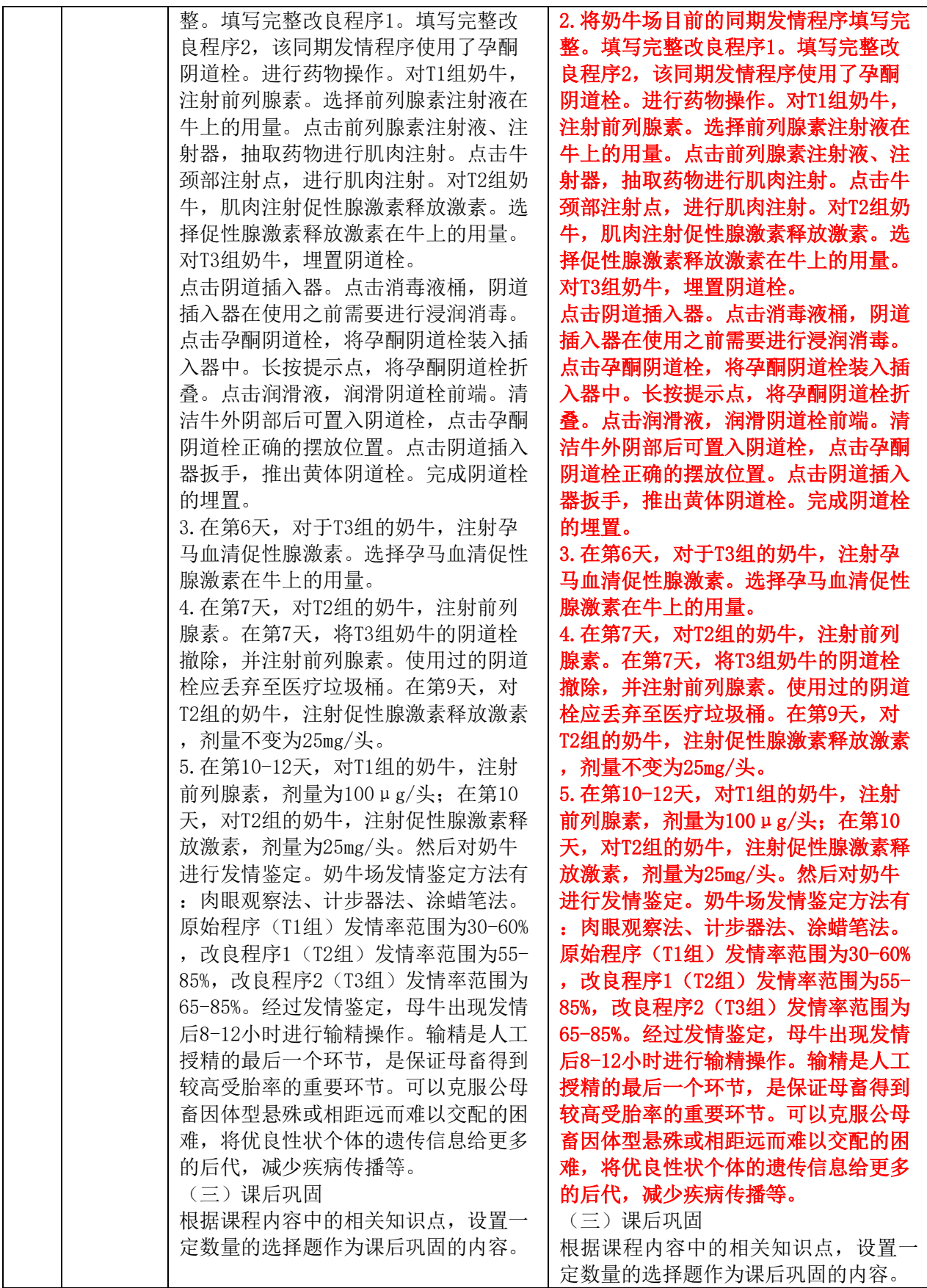

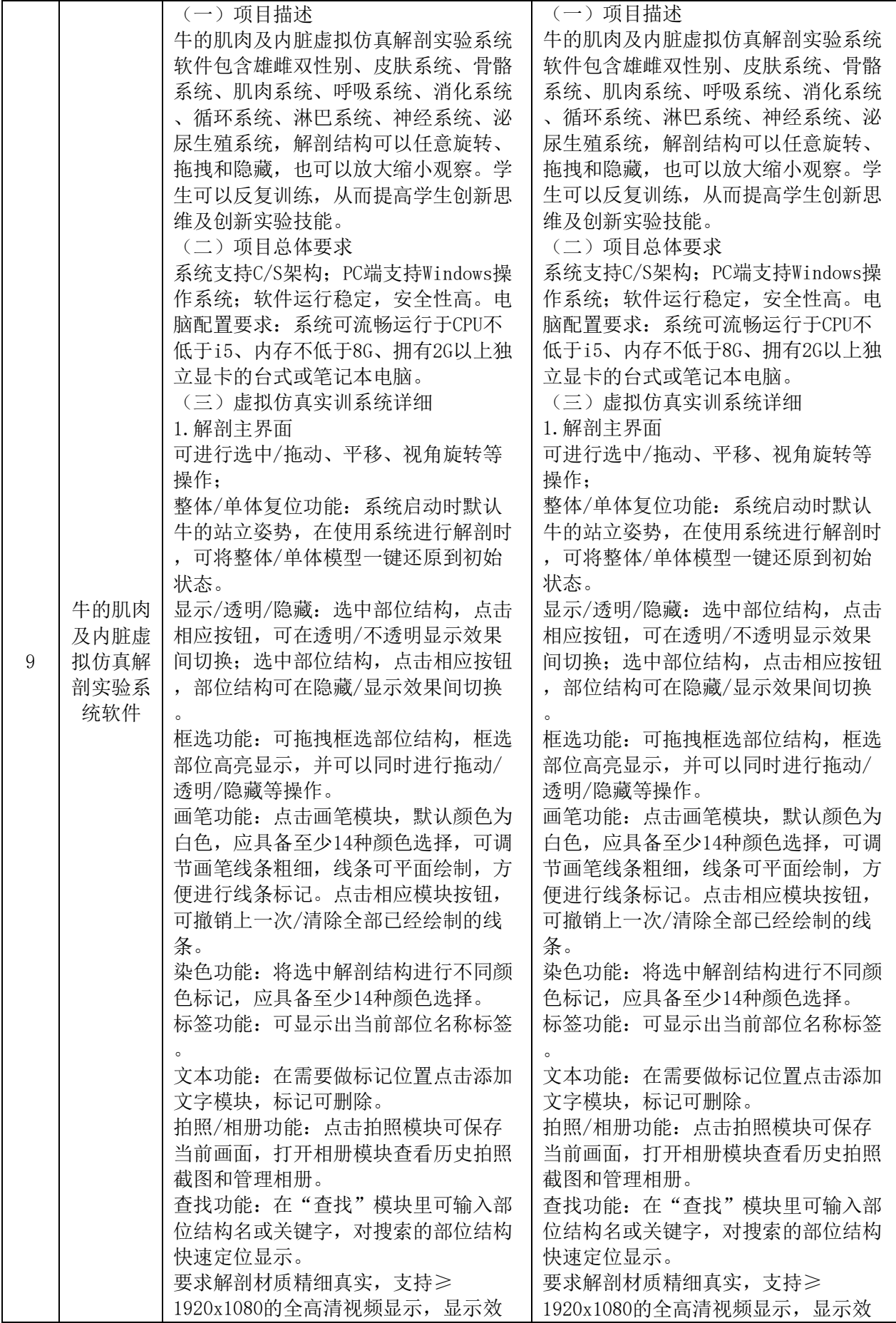

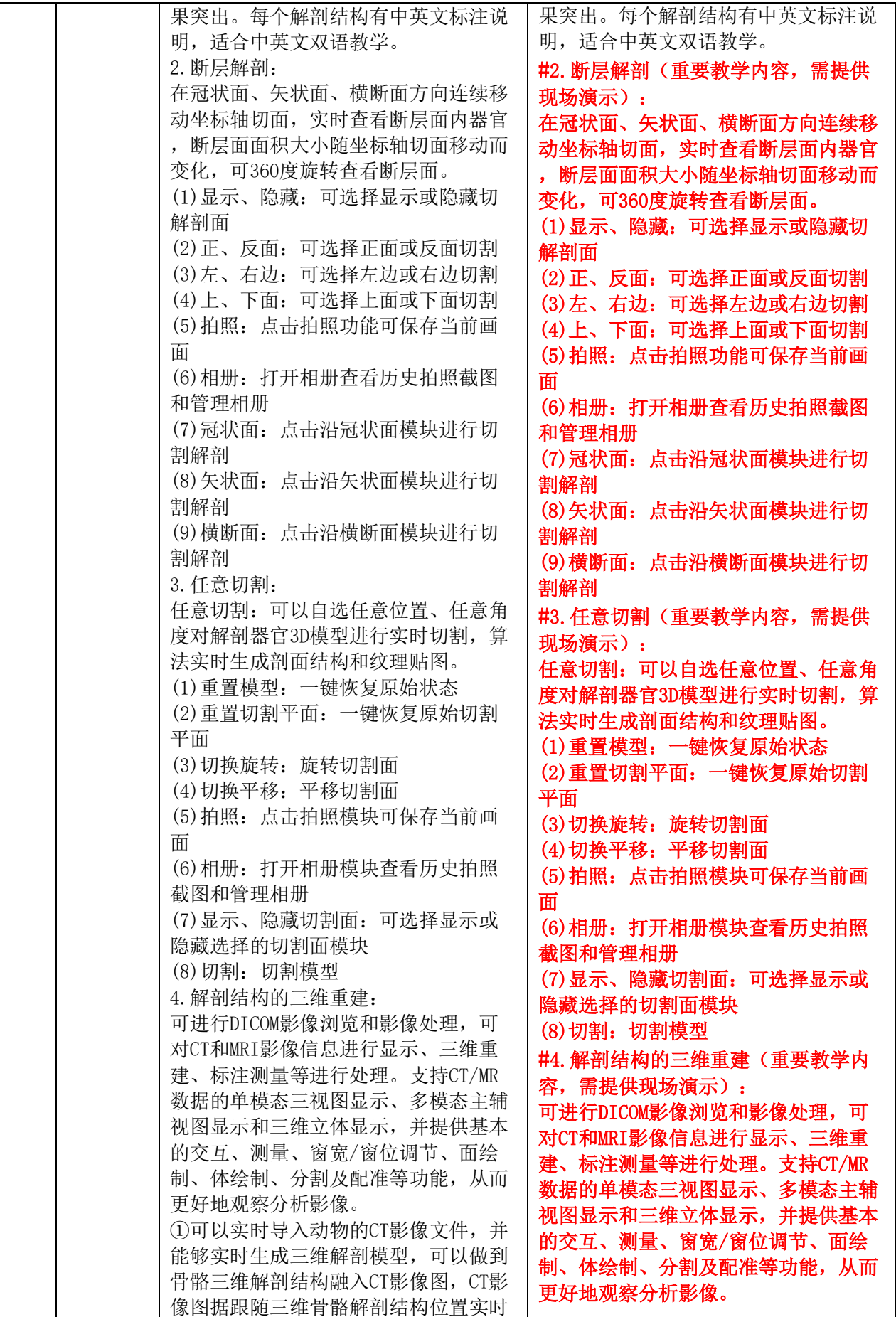

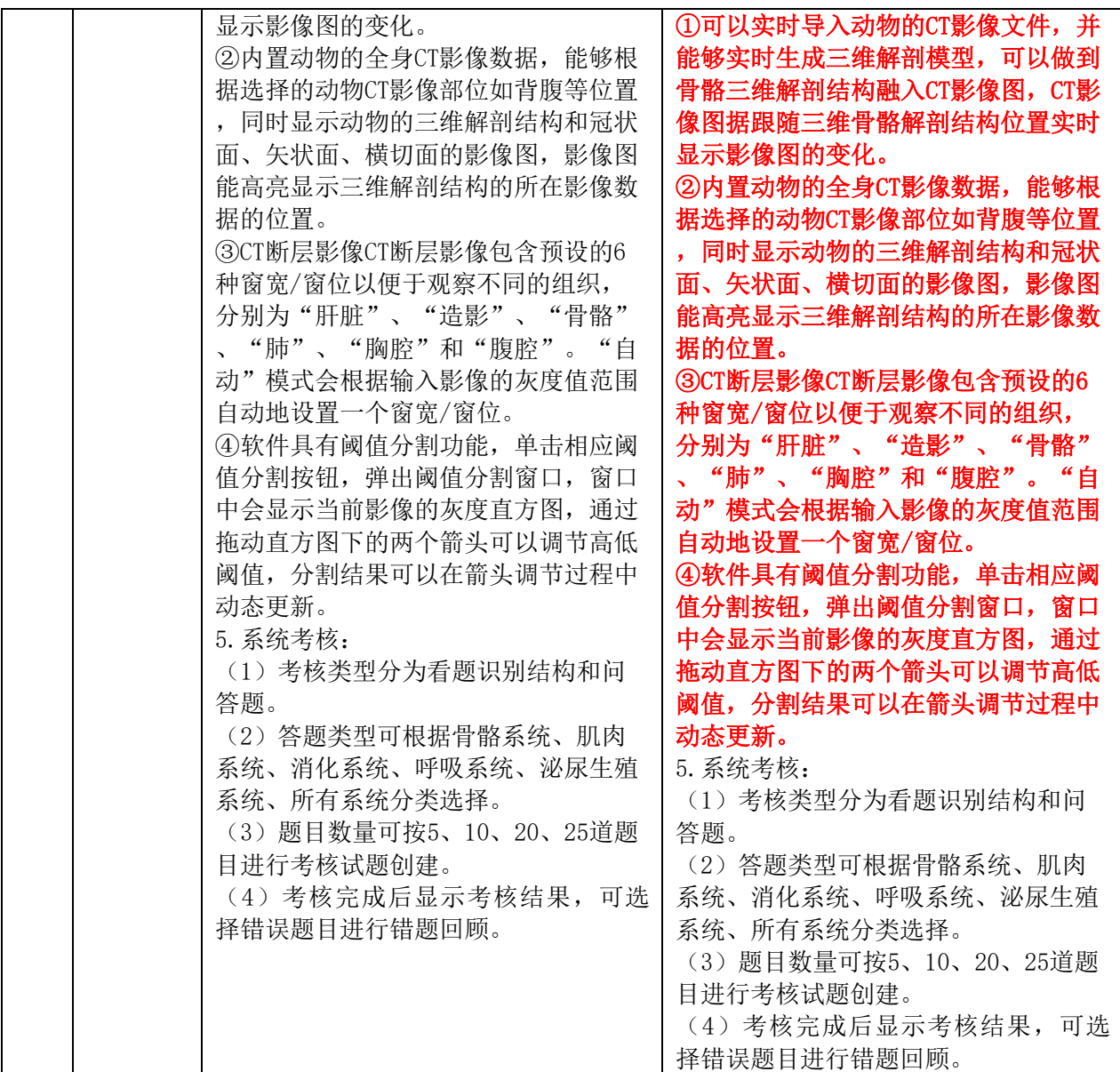

其余内容不变。由此给各供应商带来的不便,敬请谅解! 更正日期:2023年10月11日

## 三、其他补充事宜

无。

### 四、凡对本次公告内容提出询问,请按以下方式联系。

1.采购人信息

名 称:云南农业大学

地址:昆明市盘龙区金黑公路95号

联系方式:0871-65227696

2.采购代理机构信息

名称:云南谦和工程咨询有限公司

地址:昆明市盘龙区世博生态城低碳中心B座1单元11层

联系方式: 0871-63333561

3.项目联系方式

项目联系人:刘莉、李玲玲、柏洋、王丽君、杨若琪

电话:0871-63333561

云南农业大学招标采购领导小组办公室 2023年10月11日